[ACG1000](https://zhiliao.h3c.com/questions/catesDis/424) [部署方式](https://zhiliao.h3c.com/questions/catesDis/411) [旁路](https://zhiliao.h3c.com/questions/catesDis/408) **[刘嘉炜](https://zhiliao.h3c.com/User/other/364)** 2015-09-30 发表

## ACG1000旁挂模式后无法管理设备解决方案

问题现象:

ACG1000在系统管理>部署方式中将接口选择为旁路接口那么就无法ping同该接口上的ip地址。

问题产生原因:

选择旁路模式后接口变为二层模式,无法为设备添加ip地址。可以给其他接口配置ip地址后管理。建议 的组网方式:

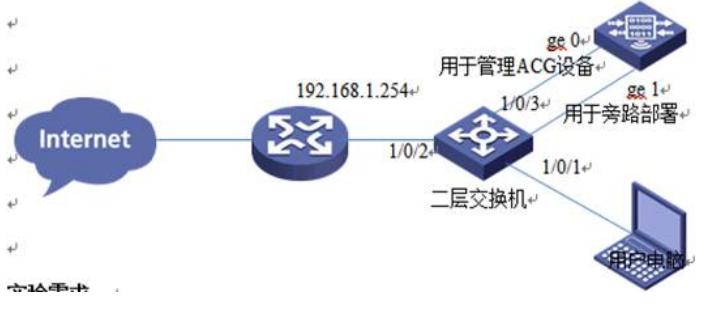